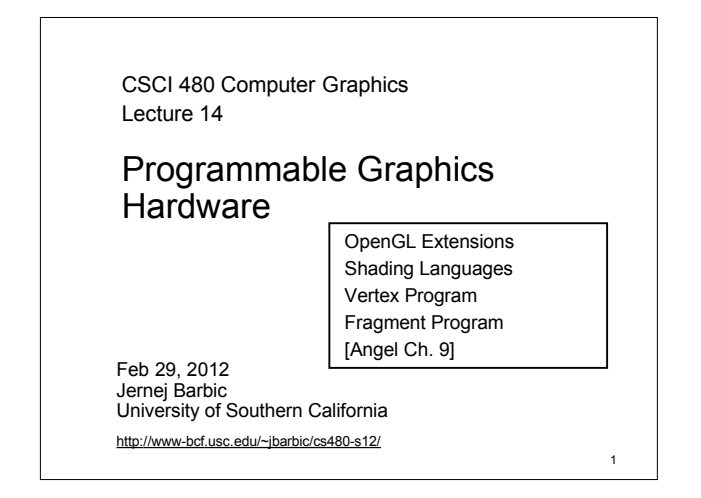

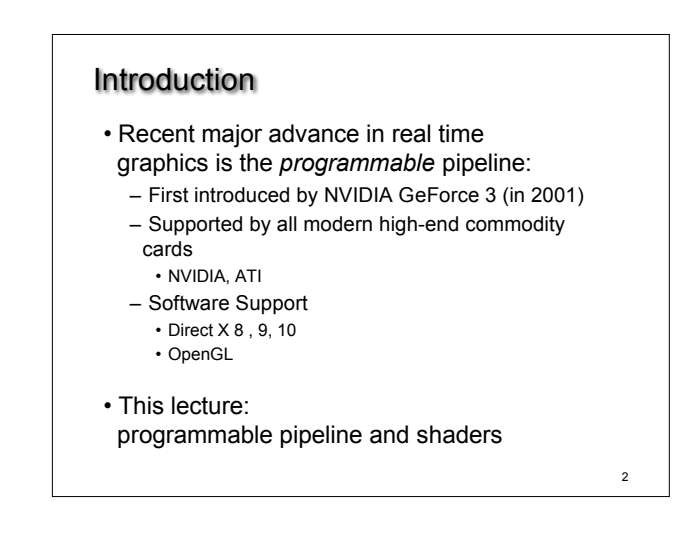

### OpenGL Extensions

- Initial OpenGL version was 1.0
- Current OpenGL version is 4.2
- As graphics hardware improved,

3

5

- new capabilities were added to OpenGL –multitexturing
	- –multisampling
	- –non-power-of-two textures
- –shaders
- –and many more

#### OpenGL Grows via Extensions

- Phase 1: vendor-specific: GL\_NV\_multisample
- Phase 2: multi-vendor: GL\_EXT\_multisample
- Phase 3: approved by OpenGL's review board GL\_ARB\_multisample

4

• Phase 4: incorporated into OpenGL (v1.3)

# OpenGL 2.0 Added Shaders

- Shaders are customized programs that replace a part of the OpenGL pipeline
- They enable many effects not possible by the fixed OpenGL pipeline
- Motivated by Pixar's Renderman (offline shader)

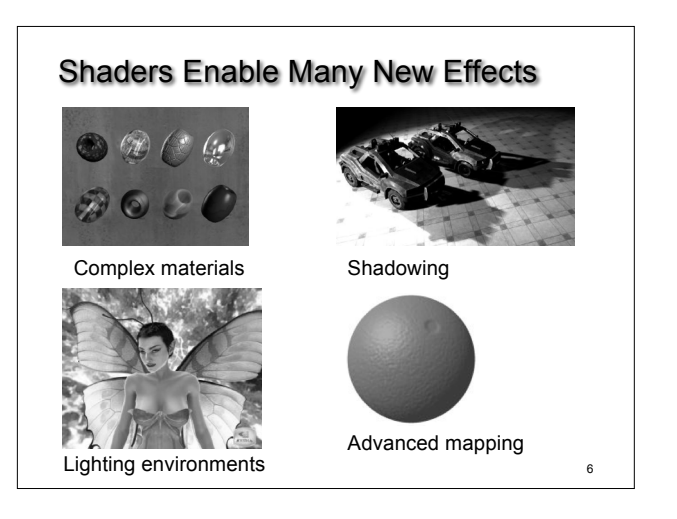

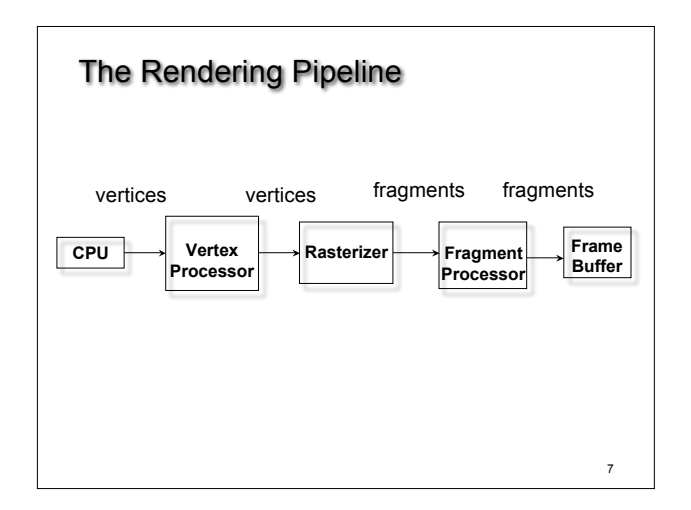

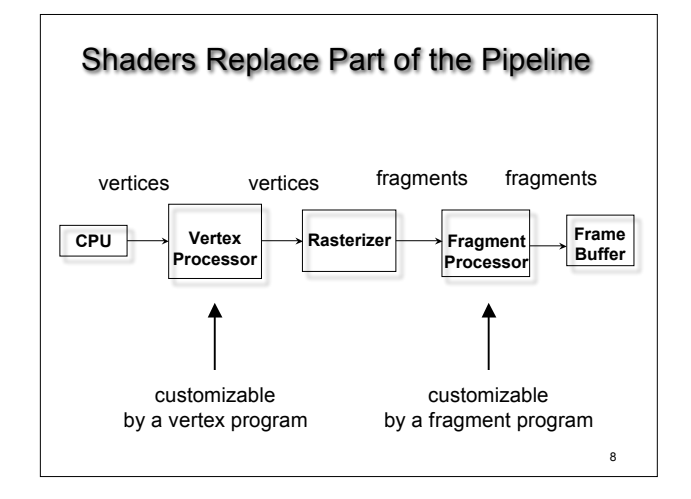

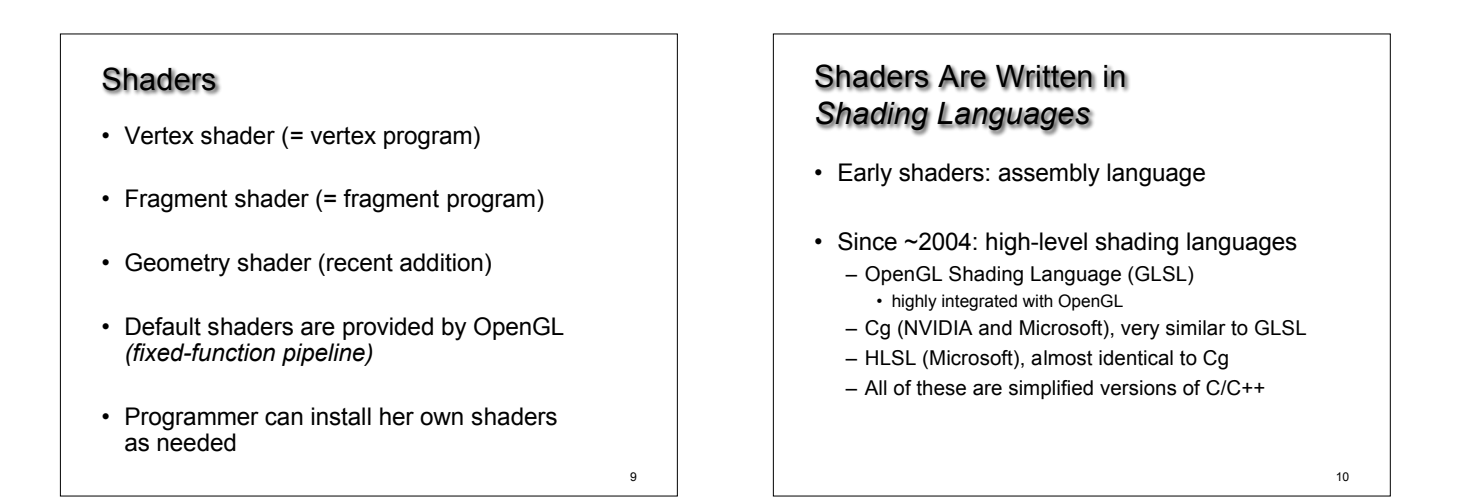

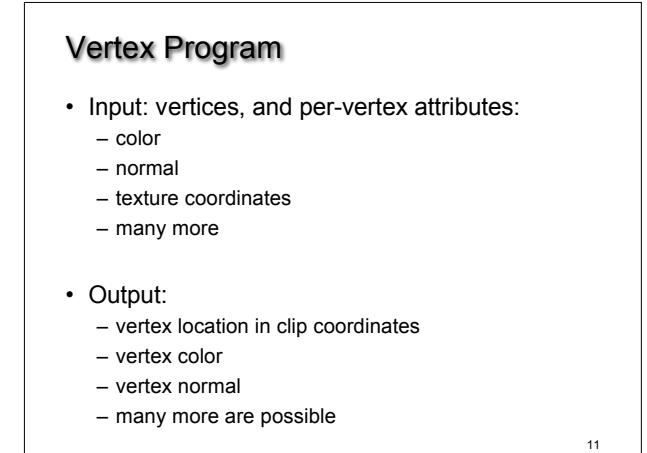

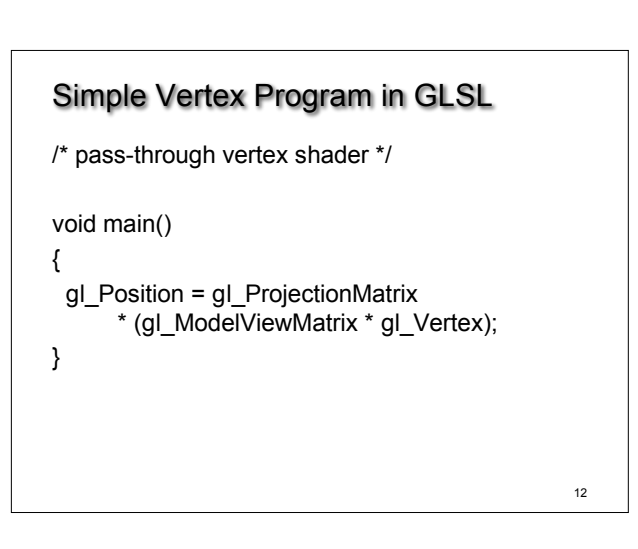

## *2*

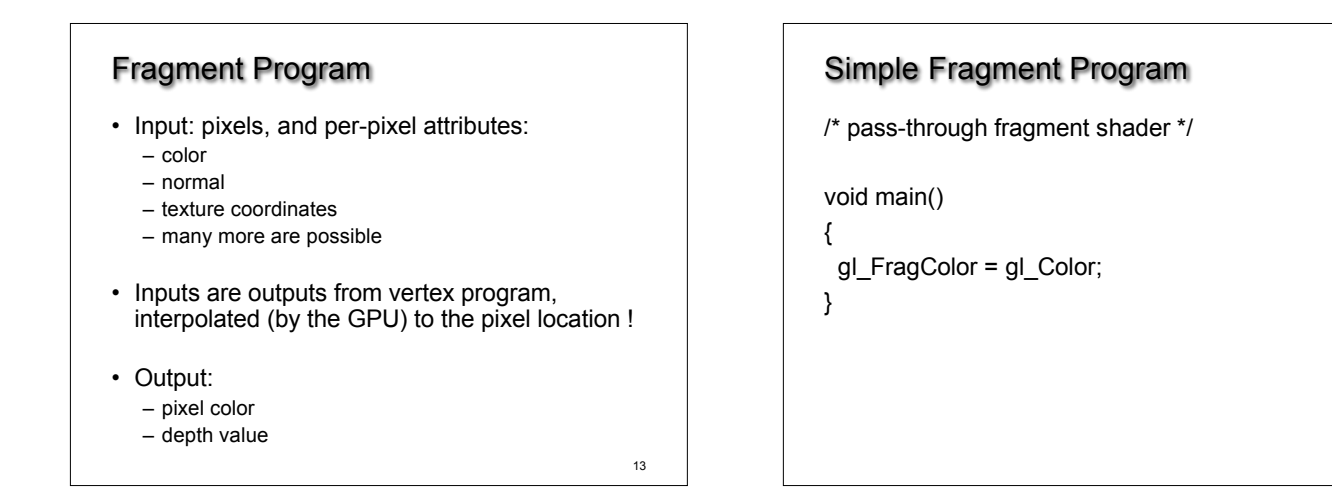

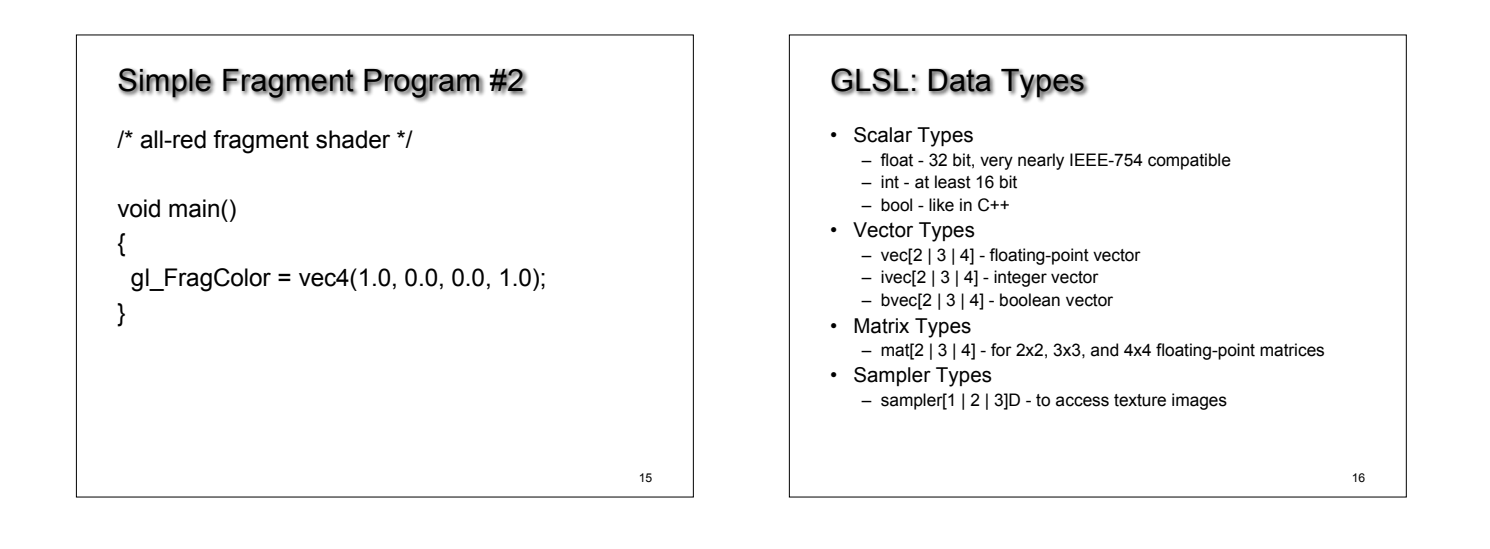

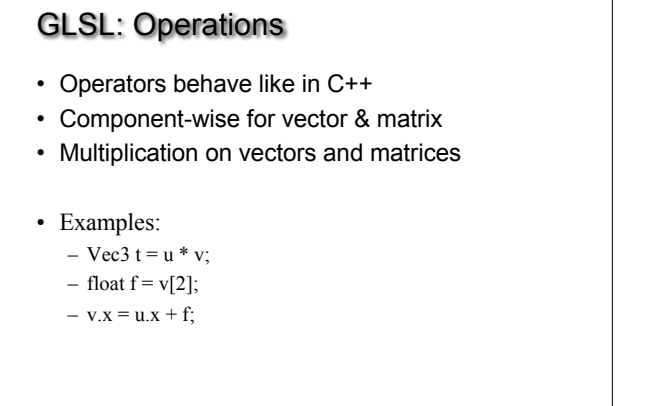

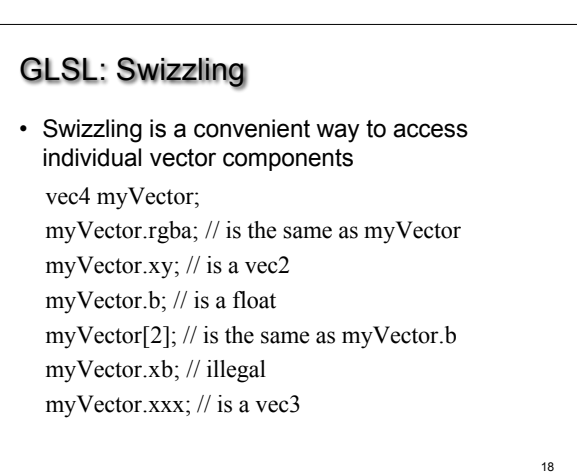

17

14

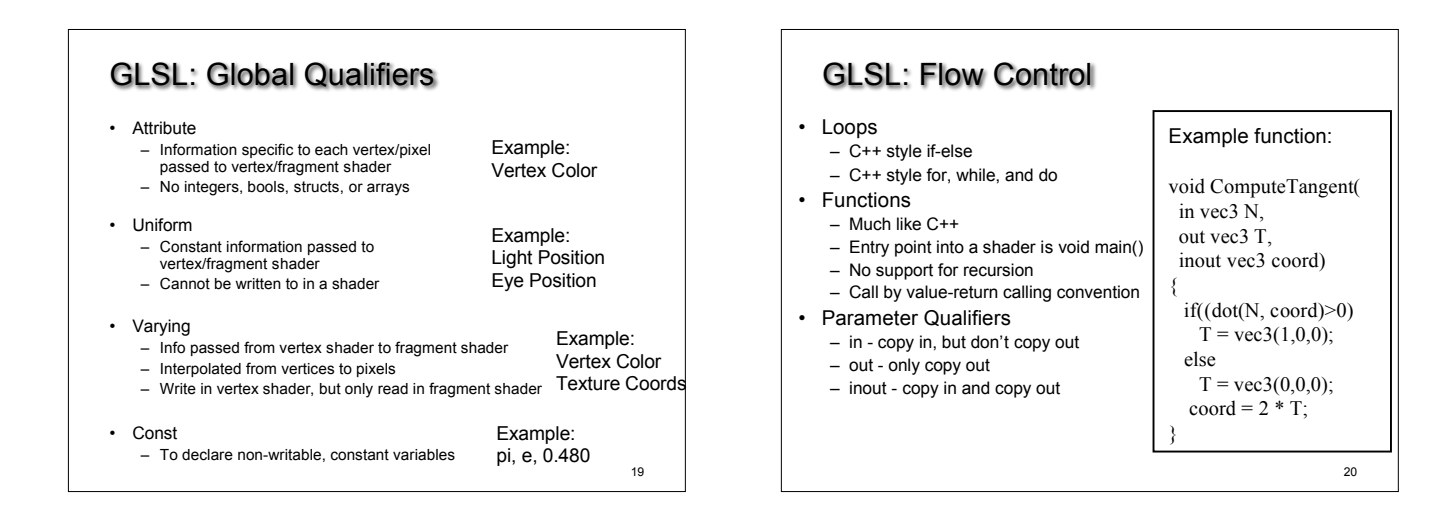

#### GLSL: Built-in Functions

- Wide Assortment
	- Trigonometry (cos, sin, tan, etc.)
	- Exponential (pow, log, sqrt, etc.)
	- Common (abs, floor, min, clamp, etc.)
	- Geometry (length, dot, normalize, reflect, etc.)
	- Relational (less than, equal, etc.)
- Need to watch out for common reserved keywords
- Always use built-in functions, don't implement your own
- Some functions aren't implemented on some cards

21

#### GLSL: Accessing OpenGL State

- Built-in Variables
	- Always prefaced with gl\_
	- Accessible to both vertex and fragment shaders
- Uniform Variables
	- Matrices (ModelViewMatrix, ProjectionMatrix, inverses, transposes)
	- Materials (in MaterialParameters struct, ambient, diffuse, etc.)
	- Lights (in LightSourceParameters struct, specular, position, etc.)
- Varying Variables
	- FrontColor for colors
	- TexCoord[] for texture coordinates

22

24

#### GLSL: Accessing OpenGL State

• Vertex Shader:

- Have access to several vertex attributes: gl\_Color, gl\_Normal, gl\_Vertex, etc.
- Also write to special output variables:
- gl\_Position, gl\_PointSize, etc.
- Fragment Shader:
	- Have access to special input variables: gl\_FragCoord, gl\_FrontFacing, etc.
	- Also write to special output variables: gl\_FragColor, gl\_FragDepth, etc.

23

# Example: Phong Shader ("per-pixel lighting") • Questions ?

- Goals:
	- C/C++ Application Setup
	- Vertex Shader
	- Fragment Shader
	- Debugging

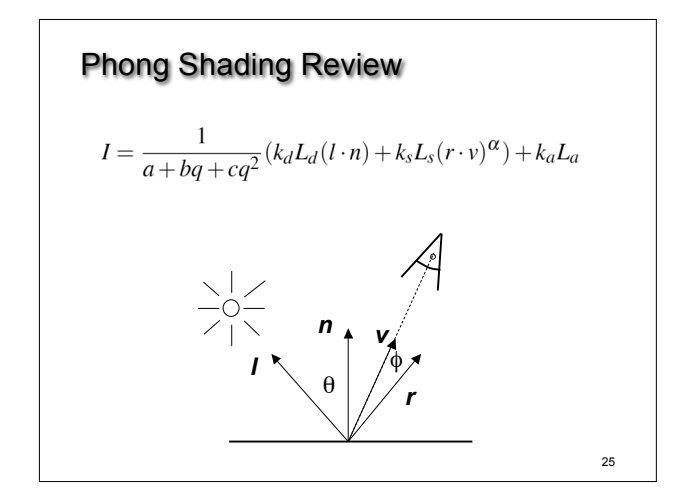

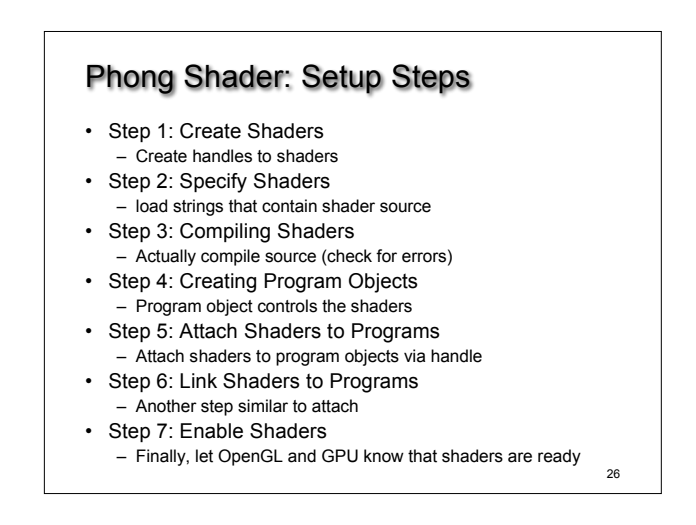

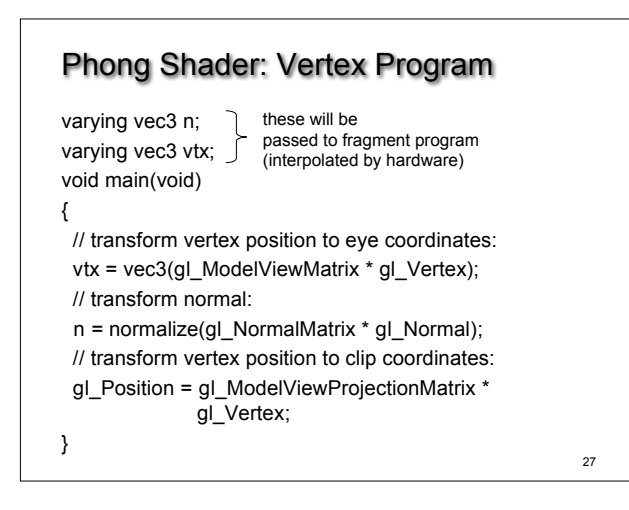

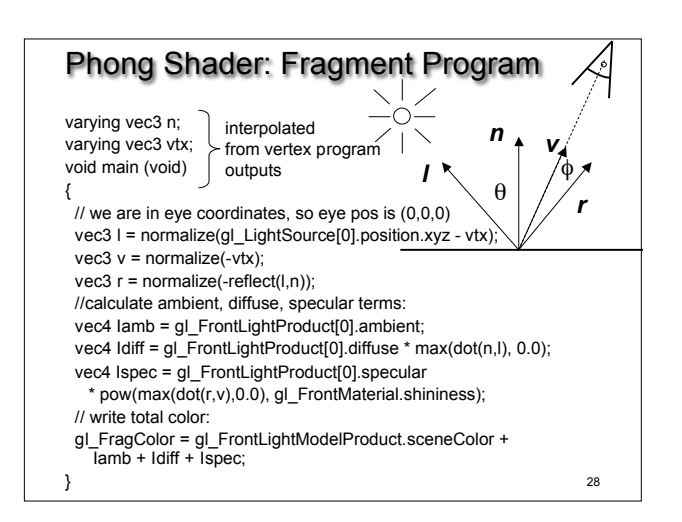

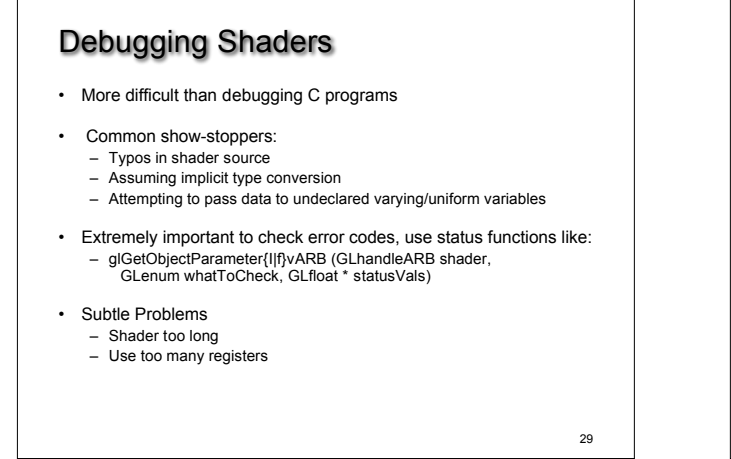

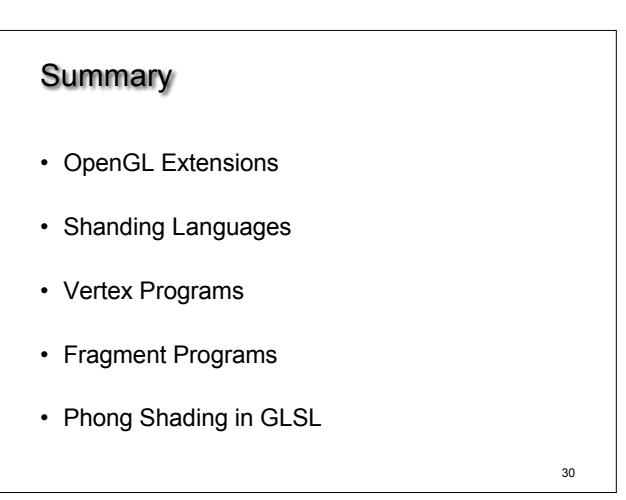